### **Understanding and Optimizing Disk I/O - Strategies, Tools, Hardware, and Applications or Winning over Disk I/O worries**

Jeff Kubler Kubler Consulting jrkubler@proaxis.com www.proaxis.com/~jrkubler

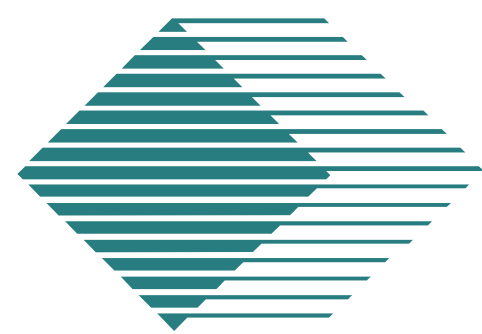

HP INTERWORKS Kubler Consulting, Inc. #78 1

# **Introduction**

■ CPU processor speeds drastically increases! Moore's Law states that it doubles every 18 months.

- Result: Disk I/O efficiency lags behind.
- More attention to disk needed to preserve efficiency of system.

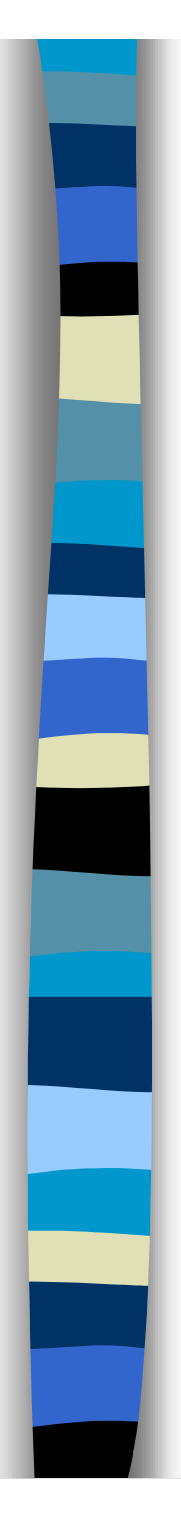

### Moore's Law

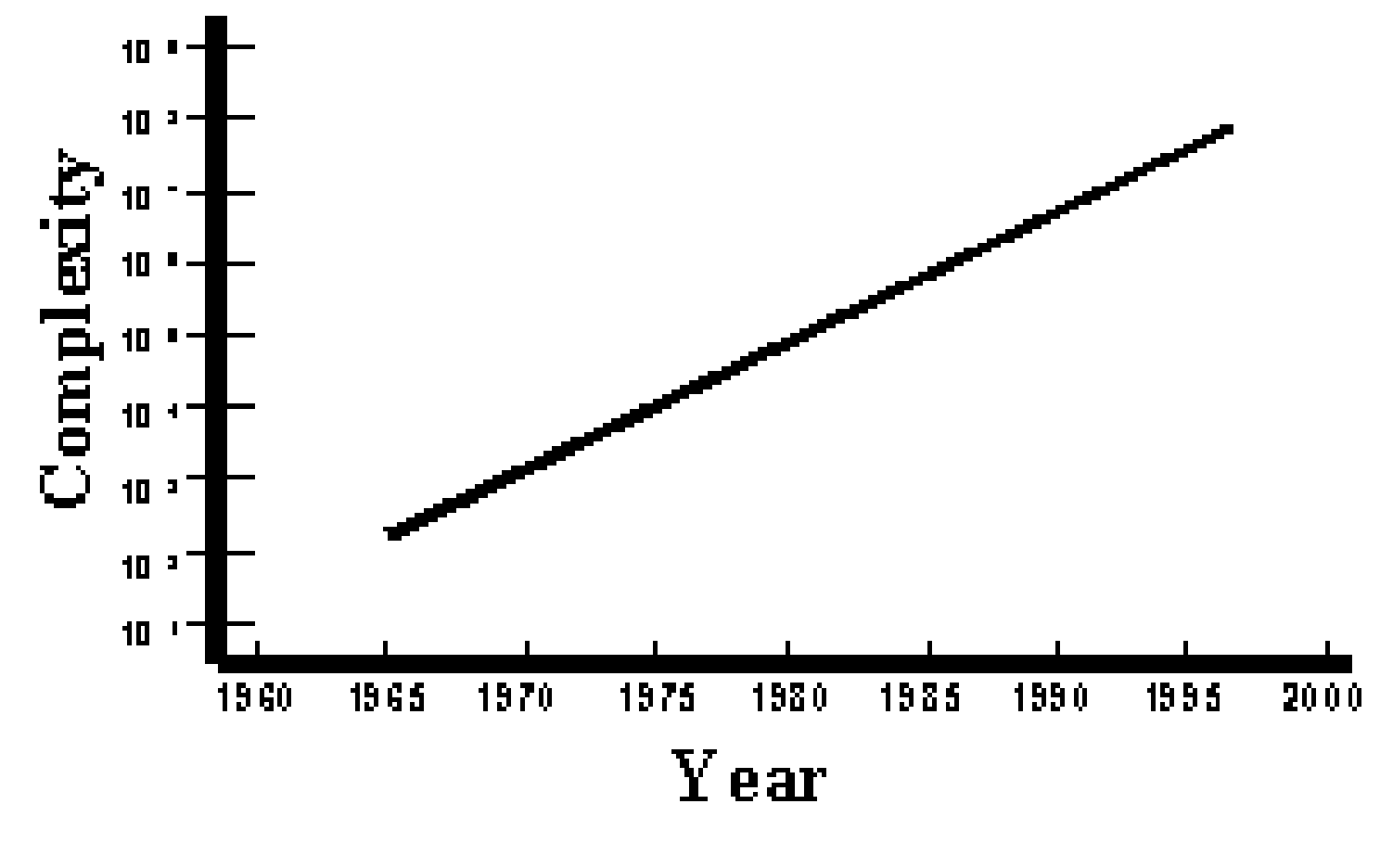

HP INTERWORKS Kubler Consulting, Inc. #78 3

## Disk I/O Importance

• Mike Loukides said of disk I/O "This is the single most important aspect of I/O performance." From System Performance Tuning By Mike Loukides O'Rielly & Associates, Inc.

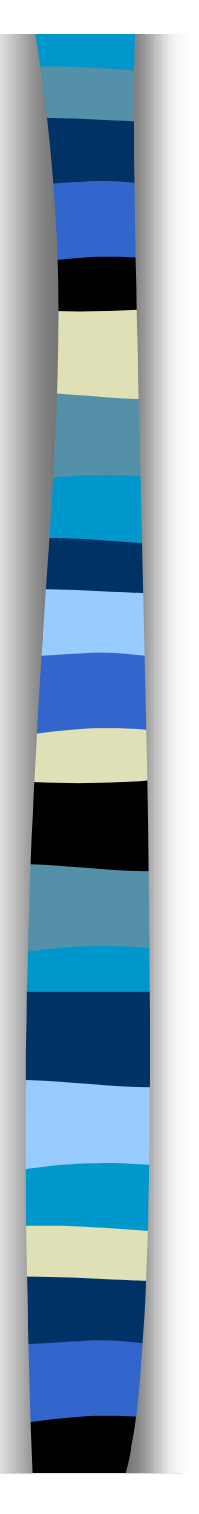

## **Data Locality**

 Describes the location of data on disk (it is sometimes referred to as locality of reference)

■ Data Locality encompasses both the issue of the placement of files on disk or on multiple disks and the issue of records within the files placed on disk.

# **What is Disk I/O?**

■ Act of retrieving and/or updating information stored on a disk drive or in a

disk environment. **Overhead - Negotiating the controller. Seek Time - find data Latency - wait for data spin.**

**Xfr (transfer of data) bring data over.**

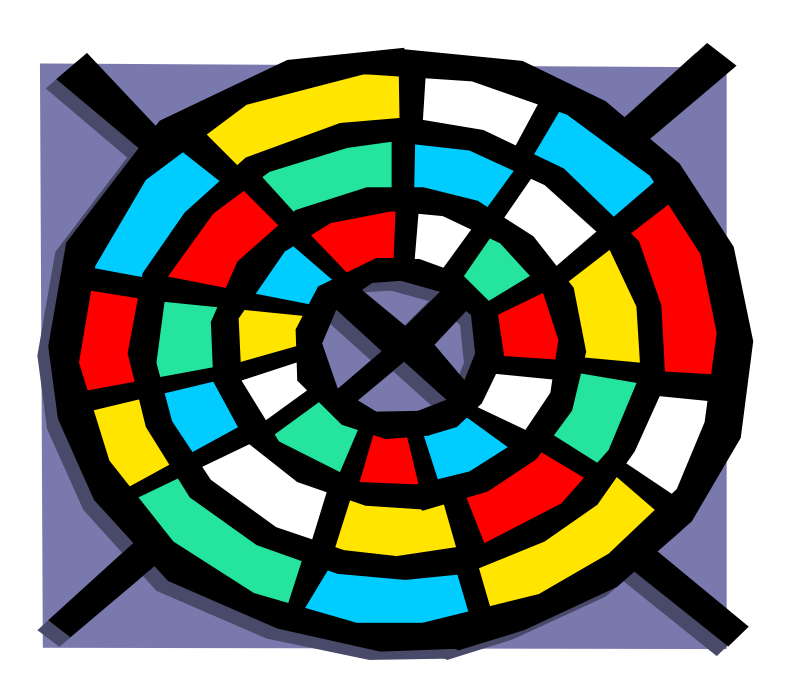

HP INTERWORKS Kubler Consulting, Inc. #78 6

## **Anatomy of a Process**

■ All activity exists a process.

- Processes usually rely on data. Data in one of two places, in memory or on disk.
- If on disk then if updated it must be posted back to disk.
- Disk access is the slowest link.

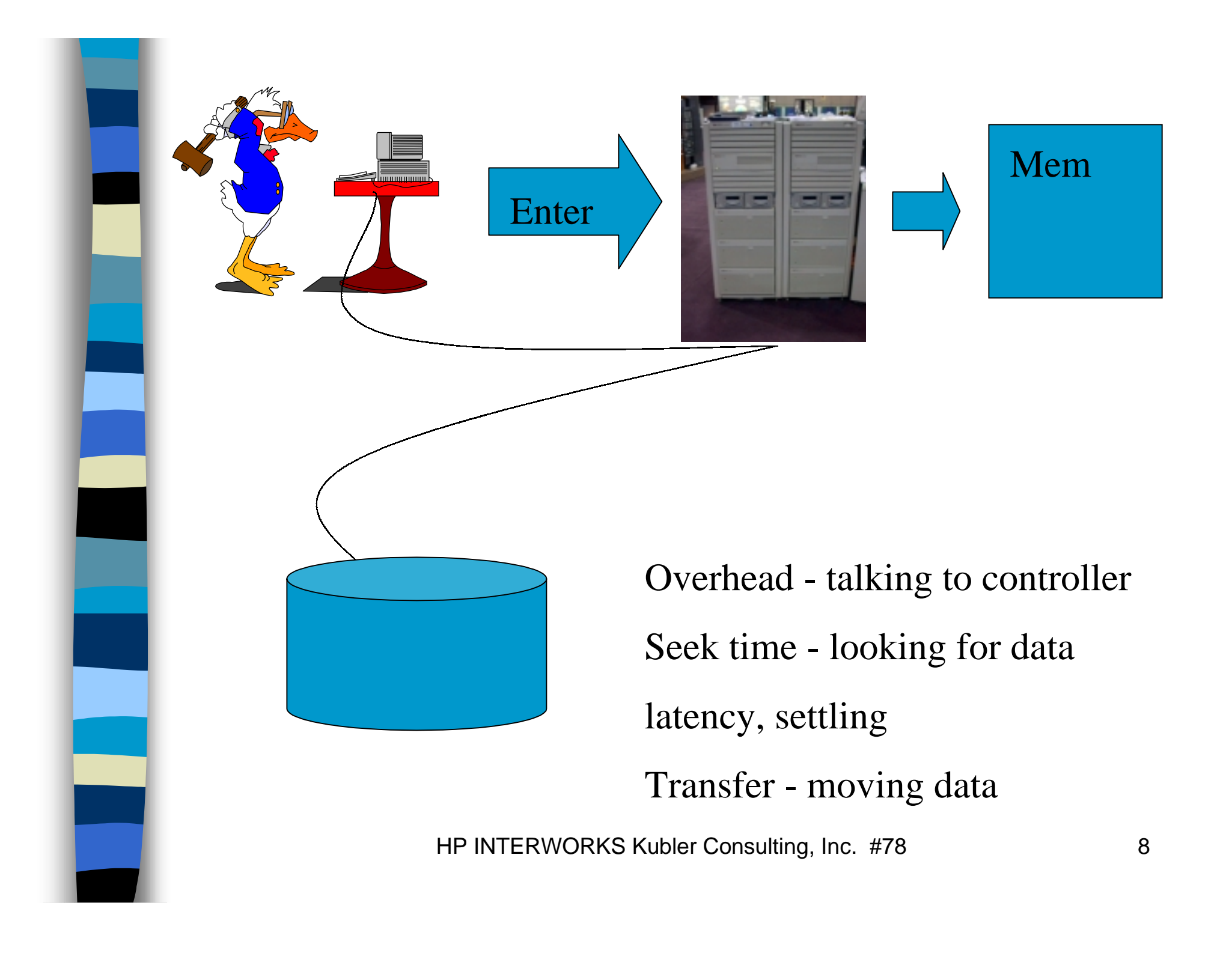

# **General Measurements of Disk I/O**

- Disk I/O Queue Length
- Pause or Wait for I/O
- Disk Service time
- Disk Utilization
- Total I/O count
- Buffer Cache efficiency
- Response times

# *Measurement of Disk I/O vmstat*

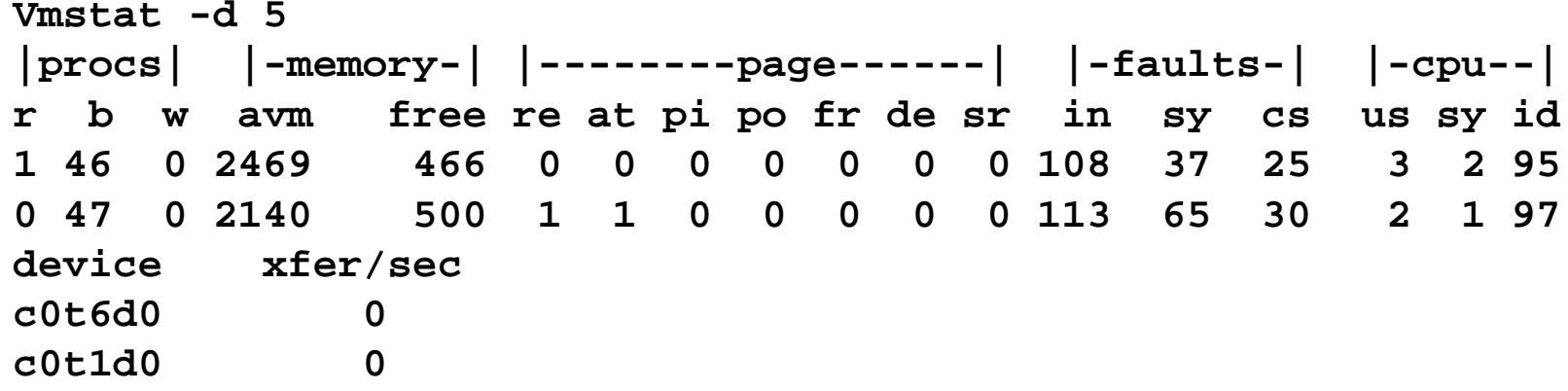

- **Procs: Running, Blocked, Swapped**
- • **Memory: Active Virtual Pages; size of memory free**
- • **re: Re-claims; Page Freed but Referenced Again**
- **pi/po: Page In/ Out Rates (per second)**
- • **fr: pages freed rate**

HP INTERWORKS KUDIER CONSULTING, INC. #10

### Measurement of Disk I/O - iostat

- Tin and tout-show char read and written
- CPU metrics us, ni, sy, id
- bps kilobytes per second, sps seeks per second, msps - milliseconds per seek.

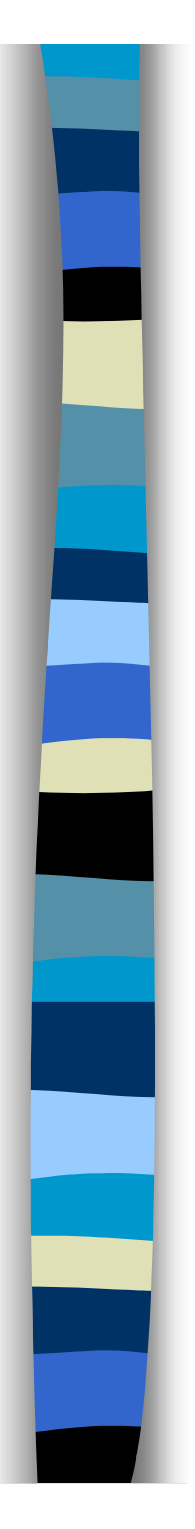

## **Optimal Disk I/O**

- Ideal: None at all
- Newest technology
- One channel per drive
- Fully optimized database engine
- Ideally programmed app, no full table scans, etc.

# **Causes of Disk I/O Inefficiency**

- Other priorities
- Fragmentation
- Low disk space
- Short on memory
- Disk I/O imbalance
- Configuration issues

# **Other Priorities: Data Integrity vs Performance**

- **High availability vs. fast I/O (mutually exclusive?)**
	- and the state of the state **Mirroring - can be faster to read, however slower to write.**
	- and the state of the state **Raid vs. JBOD - highly write oriented apps may suffer.**
	- **EMC vs JBOD certain situations have suffered performance issues.**

# **Memory vs Disk**

■ Symbiotic relationship, inefficiencies in one will cause the other to work harder.

and the state of the state Since disk data must be moved to memory the efficiency of the locality plays a big part in how much I/O must take place to find requested data.

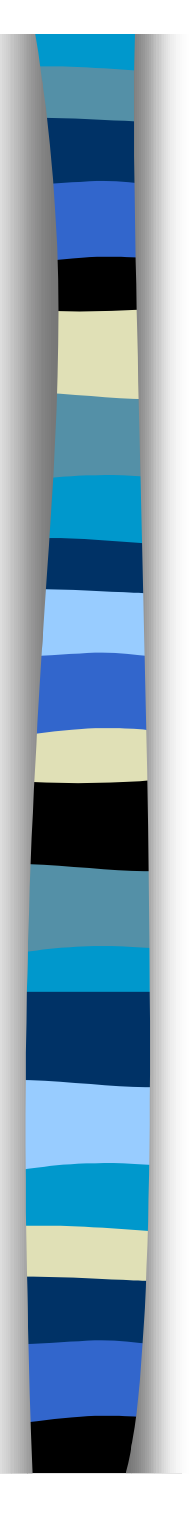

## **Fragmentation**

- Defined as "The propensity of the component disk blocks of a file or memory segments of a kernel data structure to become separated from each other."
	- and the state of the state **Disk Fragmentation**
	- –**File Fragmentation**

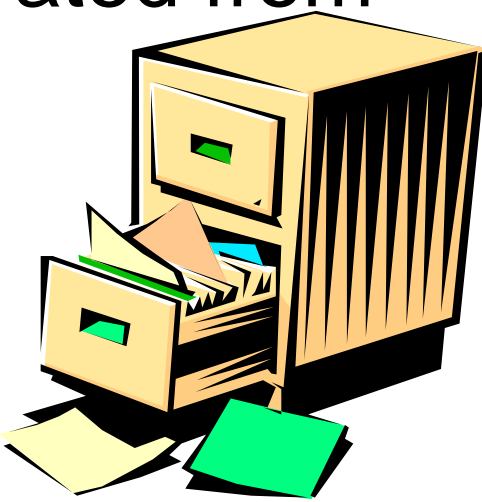

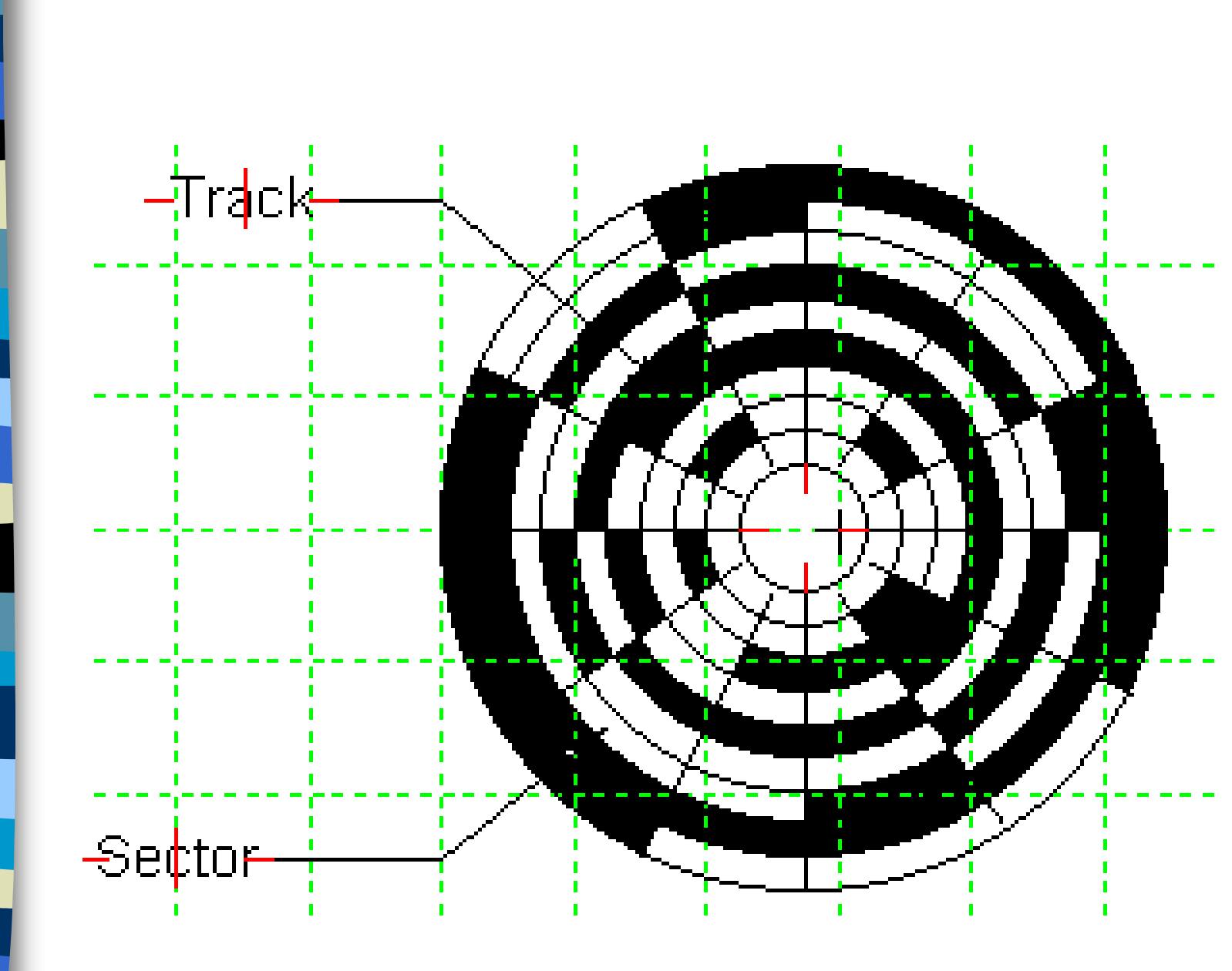

HP INTERWORKS Kubler Consulting, Inc. #78 17

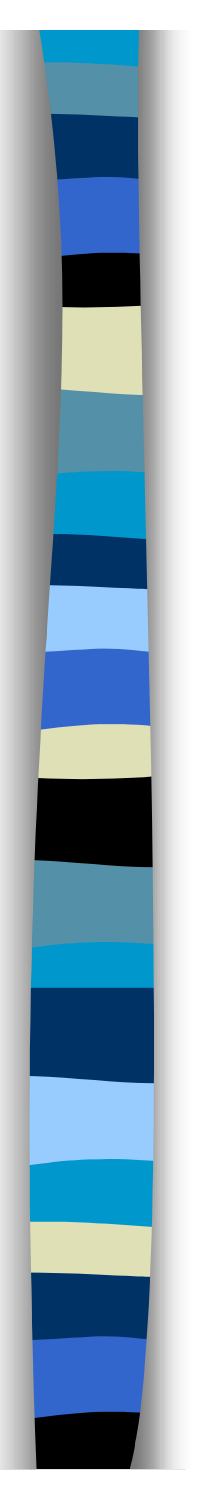

## **Disk I/O Imbalance**

- **Causes I/O "hot spots"**
- Hot spots cause higher disk I/O **queue length**
- **Higher disk utilization levels**

## **Inadequate Disk Space**

- **This can severely impact system performance.**
- Can also stop applications from **running.**

# **File System Optimization**

## **HFS, JFS, NFS.**

- **Suggestions:**
	- and the state of the state **Distribute the workload evenly**
	- and the state of the state **Keep similar files on the same file system**
	- and the state of the state **Give file systems a block size appropriate to activity expected.**
	- –**Don't use file system paging.**

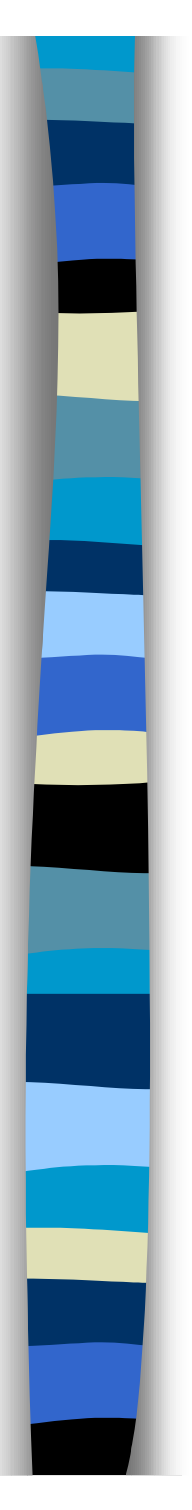

### HFS vs JFS

#### ■ HFS

- Older of the two, not as patched.
- Fsck can take a long time to process during recovery

#### ■ JFS

- Fast on recovery
- With patches speed has increased.
- Don't turn on many logging options

# **Configuration issues**

- Too few controllers or too many drives per controller.
- Too small or inappropriately placed swap space.

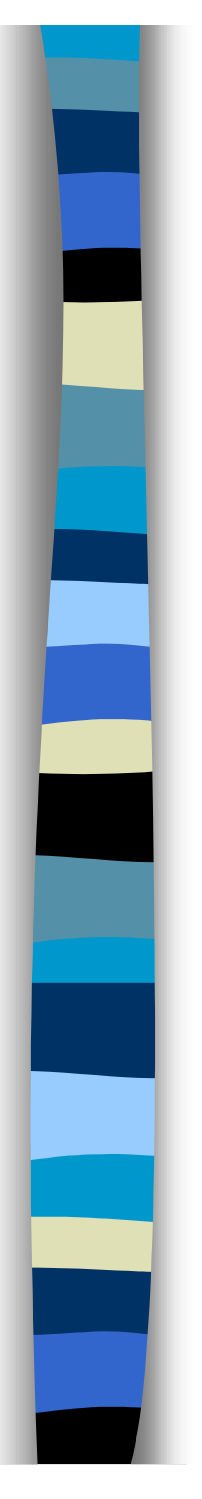

### IOSCAN

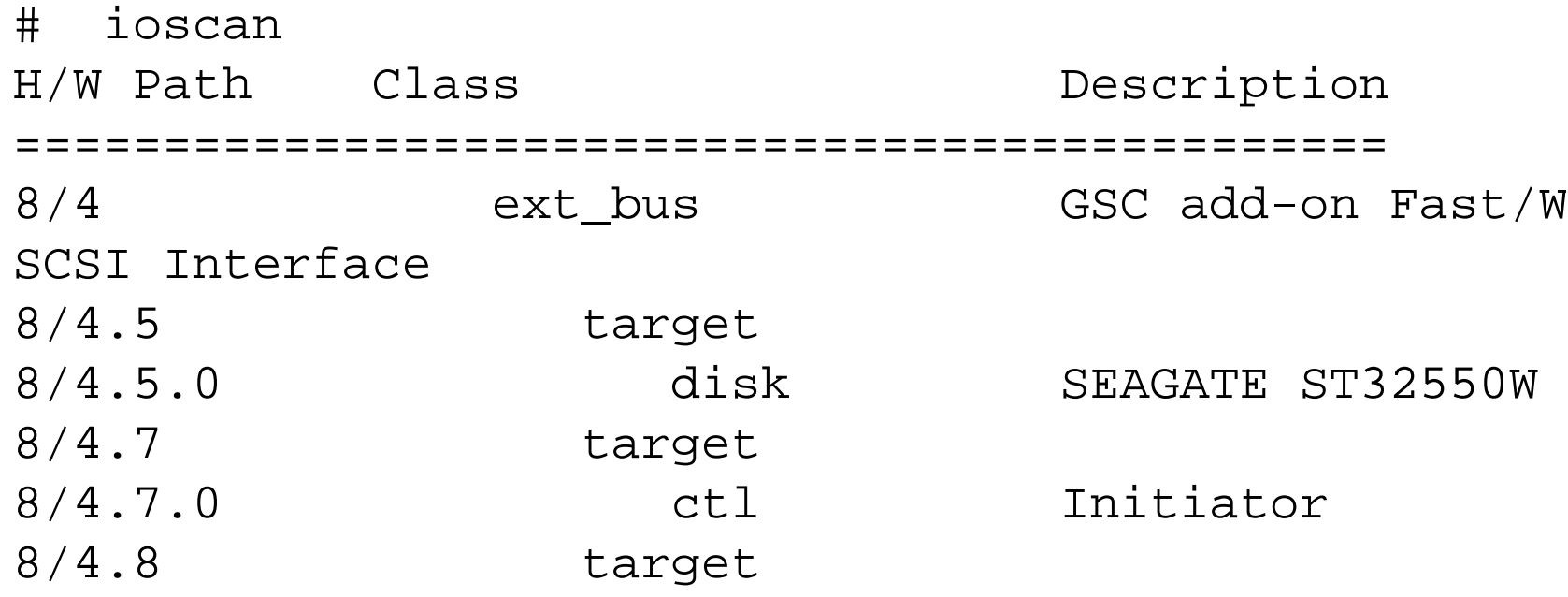

8/4 - bus 8, converter 4

8/4.5 - bus 8, FW SCSI bus 4, target 5

HP INTERWORKS Kubler Consulting, Inc. #78 23 8/4.5.0 bus 8, FW SCSI bus 4, target 5 whole disk

# **Relational Database inefficiencies**

- Example: ORACLE, INGRESS, **INFORMIX, PROGRESS**
- **Consist of: Tables, Indexes, Rollback logs, and Before Image Logs**

### ■ **Suggestions:**

- – Optimize placement of Tables and Indexes
	- Place table files, indexes, and logs on separate disk drives.
- and the state of the state Use supplied optimization tools

## **Relational Database Inefficiencies**

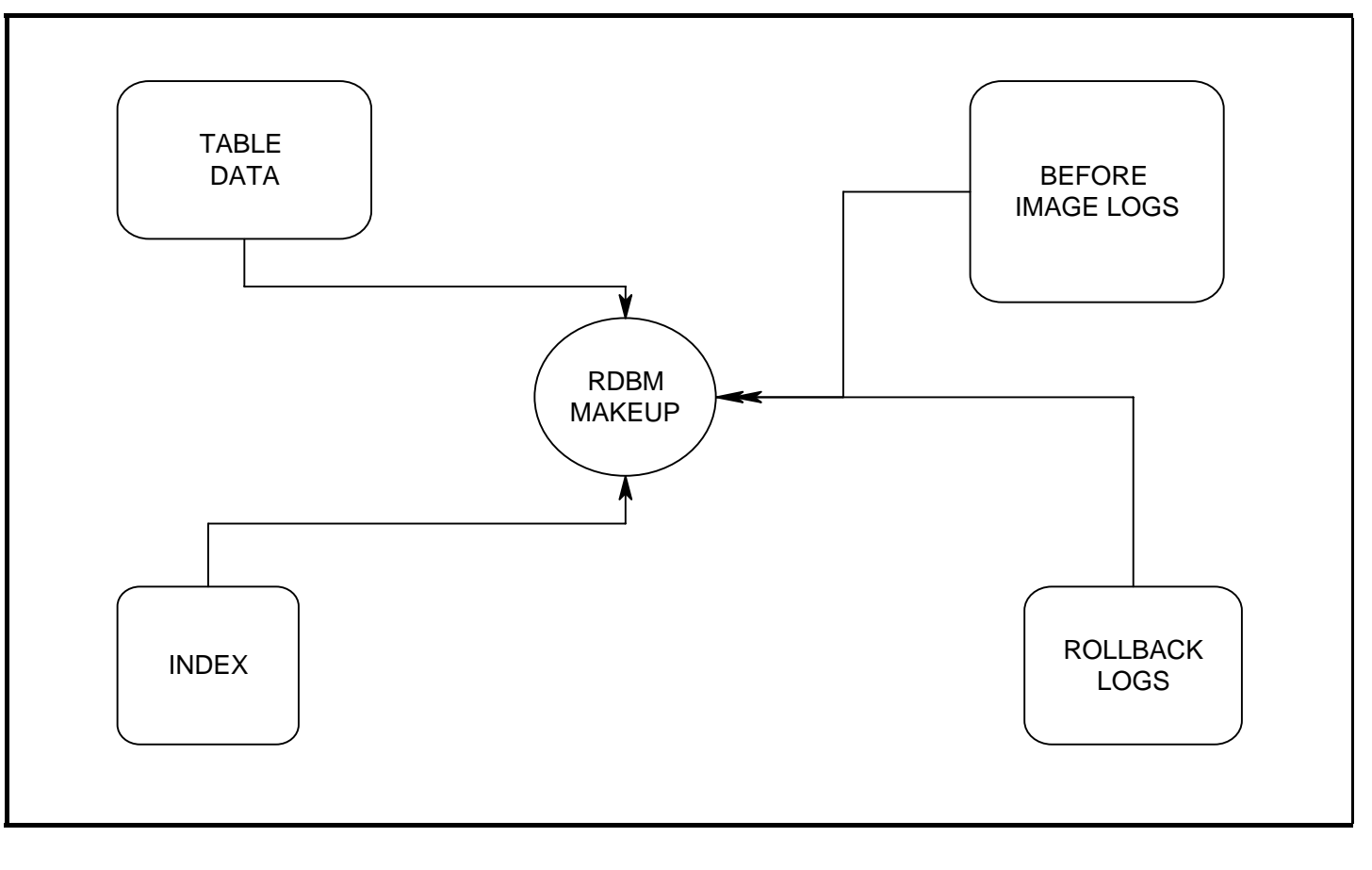

HP INTERWORKS Kubler Consulting, Inc. #78 25

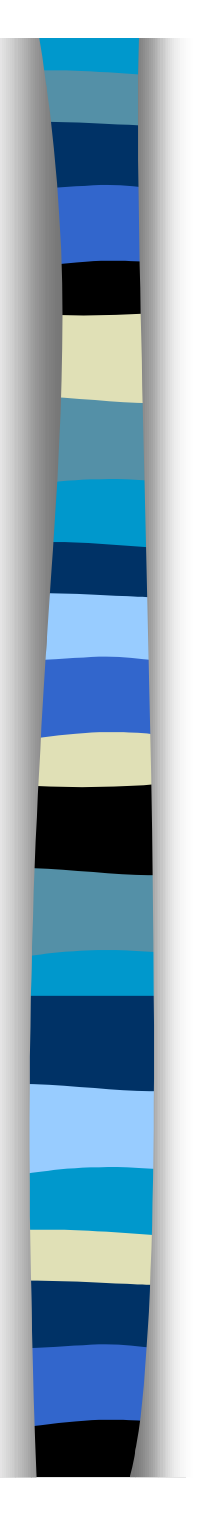

### **Strategies**

■ **Memory**

- **Buffer Cache**
- **JBOD**
	- and the state of the state **balance I/O, work on fragmentation,**
- **Striping**
- **Raw I/O Vs. File System I/O**

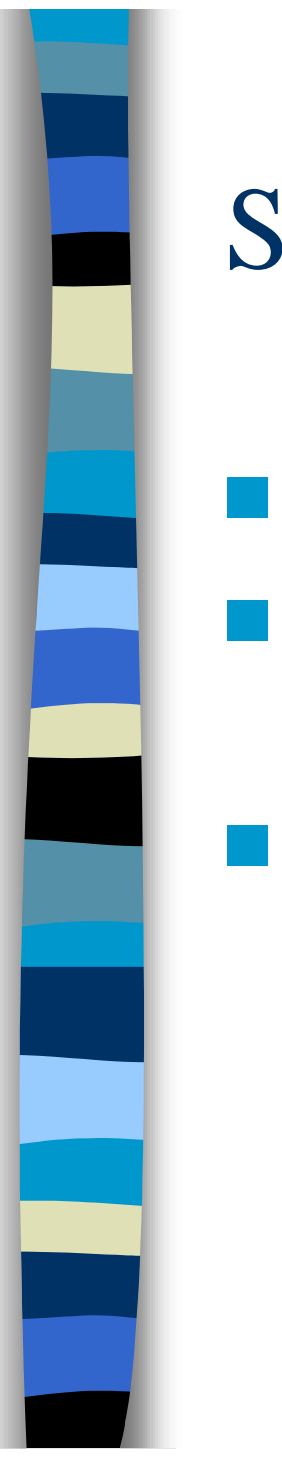

### Strategies - Memory

- Scratch pad of all work
- Best strategy get all the memory you can!
- Use Virtual Memory usually 2x the size of memory (larger memory systems not the rule).

### Strategies - Buffer Cache

■ "The buffer cache is a pool of buffers that **provides intermediate storage for data moving to or from the system's disk drives." System Performance Tuning, by Mike Loukides**.

■ Too low will cause additional I/O.

■ DBC Min/DBC Max - What percentage is best?

## Strategies - JBOD

- Stands for "Just a bunch of disks"
- Very straight forward
- Easier to think about in terms of placement of files, etc.
- No data protection

## Strategies - Striping

- Writing data to multiple disks to increase throughput.
- Try to achieve parallelism in reads and writes. Requires separate controllers.
- Any one disk goes down, ouch!

## Strategies - Raw vs file system I/O

 Is favored by database applications as it bypasses the file system management routines. Reads and writes are madedirectly from memory to the surface of the disk.

■ Had seen comments that this could increase performance by 30 %.

■ I/O is not buffered.

HP INTERWORKS Kubler Consulting, Inc. #78 31

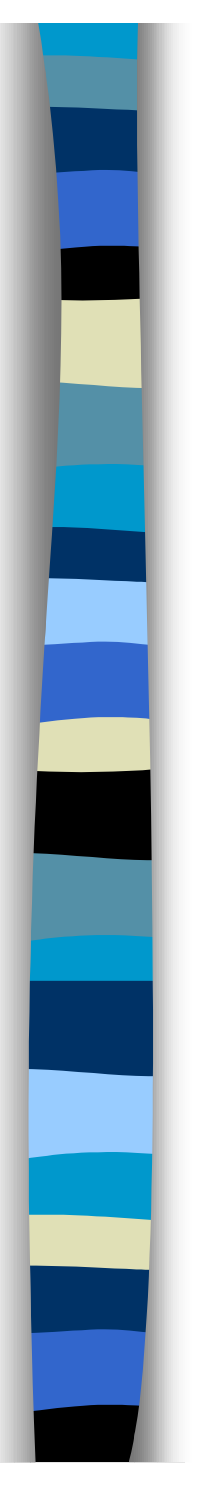

## **Tools**

### ■ **Reloads**

- **Online JFS** Journal File System Online defragmenter
- **Diagnostics tools**: iostat, bdf, vmstat, Glance, Sar, SOS, etc.

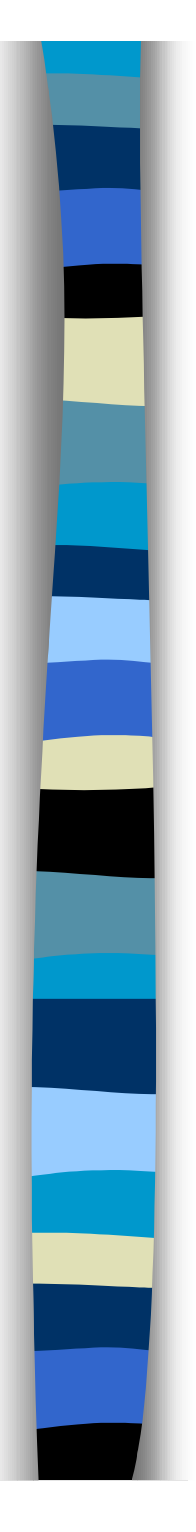

### **Hardware**

- Mirroring
- Raid (Redundant Array of Inexpensive Disks)
- Autoraid
- Solid State Disk
- SSA Drives
- Large Cached Storage Systems – **EMC**

## Mirroring

■ Copy data to two places, slows writes. ■ Reads data from 2 places, speeds read ■ Expense, need a duplicate of every disk

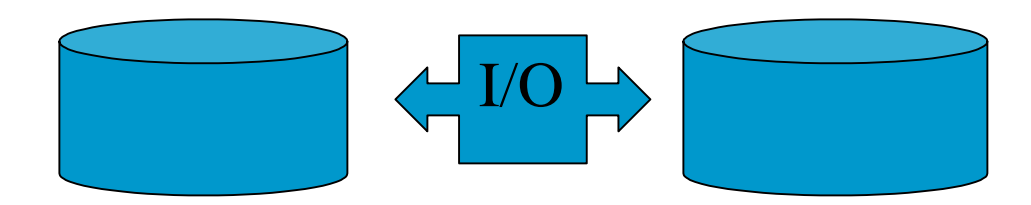

HP INTERWORKS Kubler Consulting, Inc. #78 34

### Raid & Autoraid

- Provide several levels of redundancy of data.
- $\blacksquare$  Raid levels (Raid 0 = striping, Raid 1 = mirror, Raid  $5 =$  strip data & parity on several drives, etc.)
- AutoRaid easy to install, redundant, most active data in Raid 1, less Raid 5.

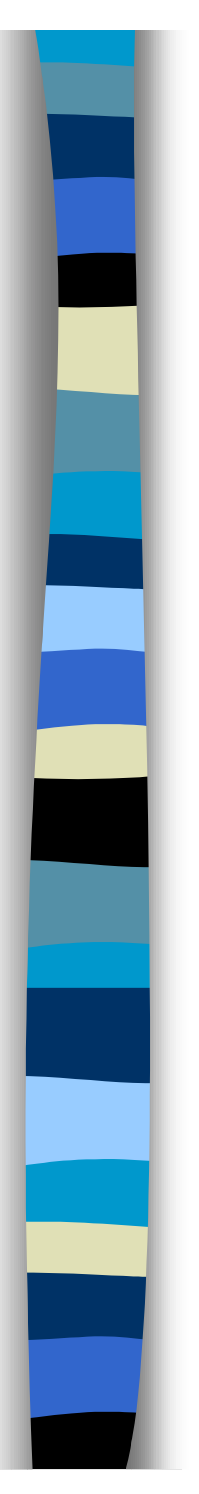

### Solid State

■ Large cache boxes

- Hot files are kept in ssd device
- Contains intelligence to see busiest files

### SSA: New Standard!

- Low Cost/High Perf. Serial Interface
- 96 Disks/Adapter
- Up to 320 MB/sec on a Single Adapter
- Up to 2400m Between Nodes
- Simple Twisted Pair Cable
- 3 vs. 12 SCSI Cmds per I/O Transfer

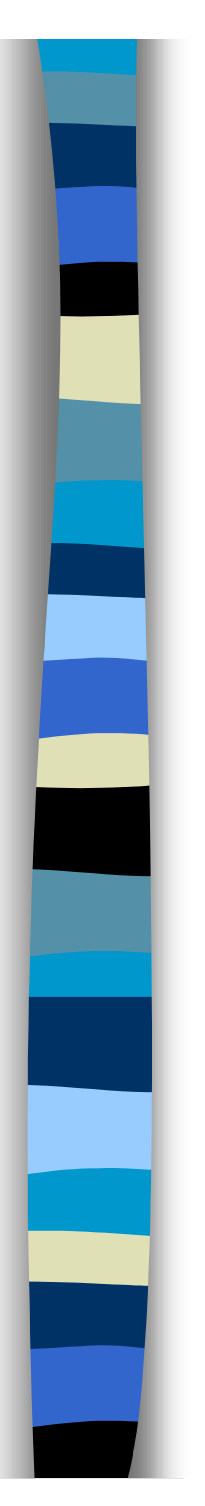

## **Applications**

- Logical Volume Manager
- Diskpak
- Seekrite
- Syncsort -
- SUPRTOOL -

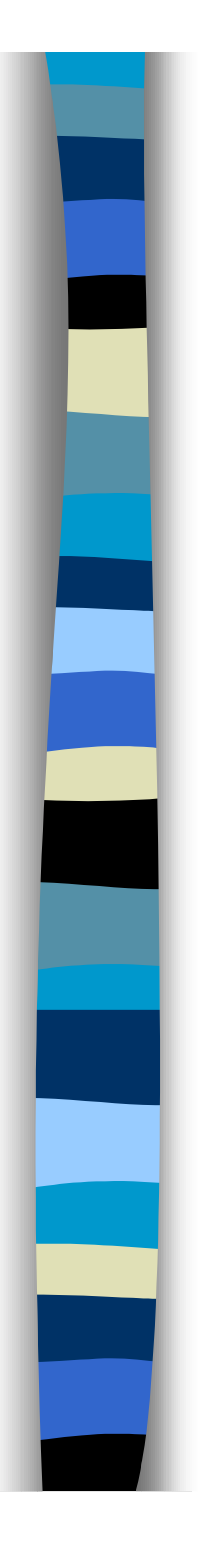

### **Solutions**

- Optimize your databases and database access
- Spread out the I/O
- Upgrade to the latest technology disk drives
- Avoid configuration problem
- Deal with fragmentation

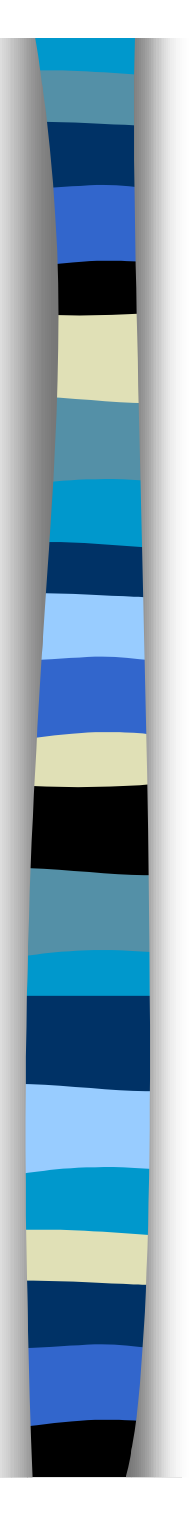

### Solutions

### Avoid disk space problems

- –Use the compress command.
- and the state of the state Delete core dump files.
- and the state of the state Configure filesystems with small block size.
- –Configure filesystems with less free space.
- and the state of the state Use quotas, monitor with cron, etc.

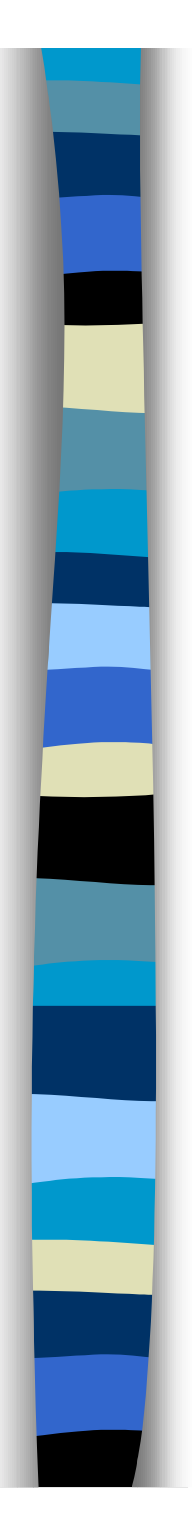

## **Conclusion**

- Seek to understand the nature of I/O
- Try to find ways to reduce I/O
- Practice management of I/O
- Maximize memory/buffer/swap
- Remember disk I/O is the weakest link in the chain!

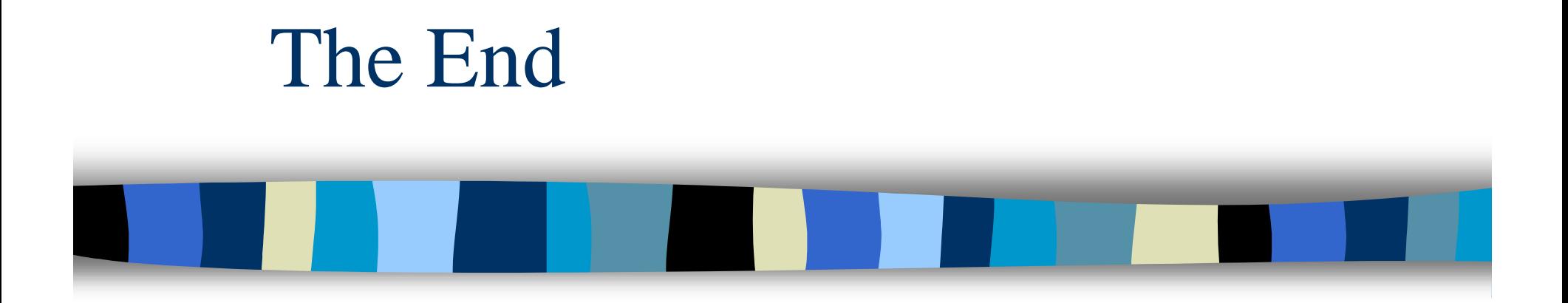

Thanks for coming!

HP INTERWORKS Kubler Consulting, Inc. #78 42